SAP ABAP table HRTXTKEYR {HRMS-TEM: Key for Note on Relationship}

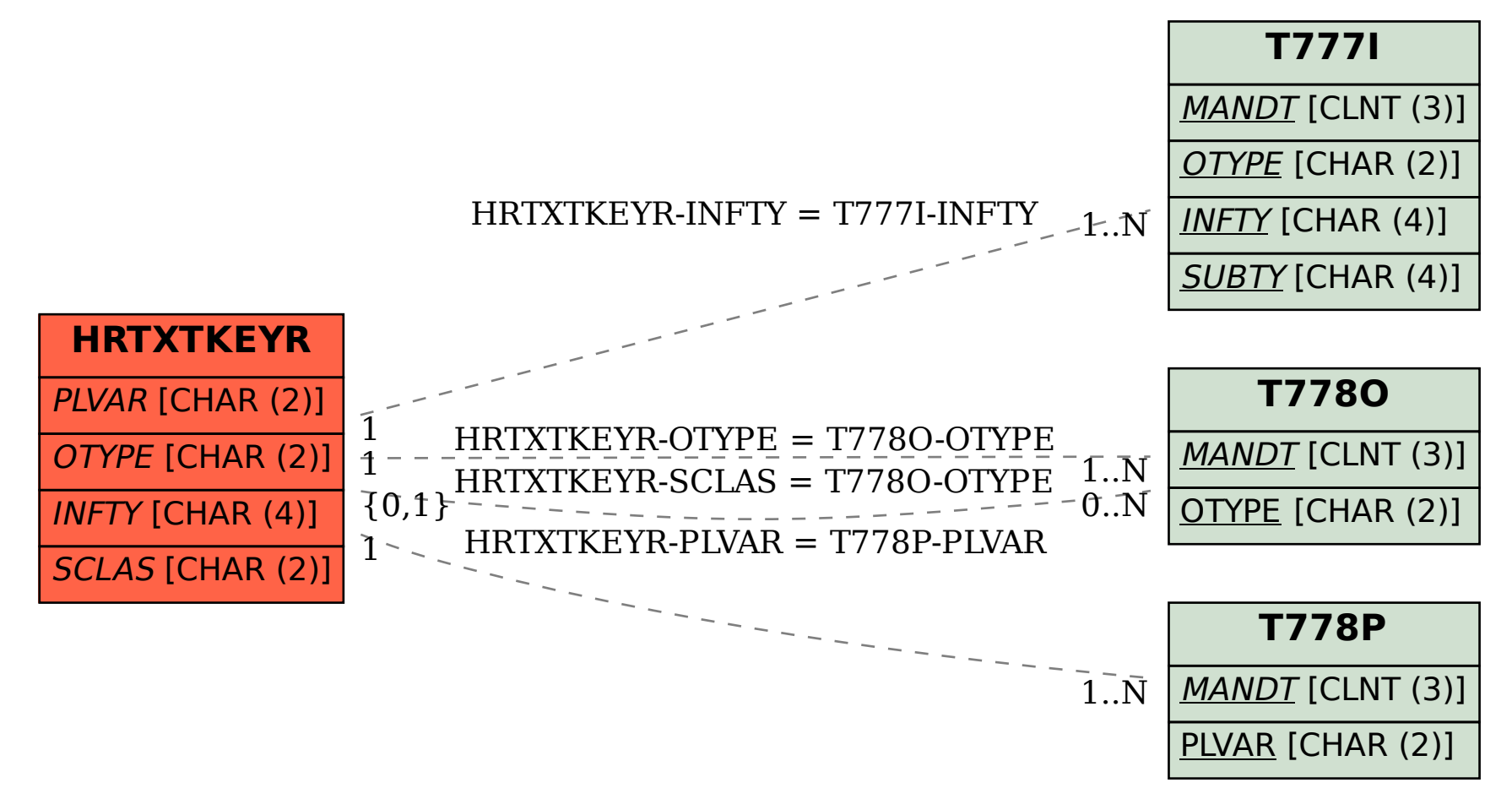